# <span id="page-0-12"></span><span id="page-0-11"></span>OpenEQA: Embodied Question Answering in the Era of Foundation Models

Supplementary Material

### A. Acknowledgements

The Georgia Tech effort was supported in part by ONR YIP and ARO PECASE. The views and conclusions contained herein are those of the authors and should not be interpreted as necessarily representing the official policies or endorsements, either expressed or implied, of the U.S. Government, or any sponsor.

# B. OpenEQA Benchmark Details

<span id="page-0-13"></span>This section provides further details on the construction of the OpenEQA benchmark (Sec. [2.3\)](#page-0-0). Specifically, we describe the process for generating human-like episode histories *H* for EM-EQA (Appendix [B.1\)](#page-0-1), the interface for collecting question-answer pairs  $(Q, A^*)$  (Appendix [B.2\)](#page-0-2), and the interface used to validate the dataset (Appendix [B.3\)](#page-0-3).

# <span id="page-0-1"></span>B.1. Generating Episode Histories *H*

Episode histories *H* provide agents with observations of the environment, and are used for the EM-EQA split of OpenEQA in both ScanNet and HM3D environments (see Sec. [1.1\)](#page-0-4). The ScanNet dataset was originally collected by people who were asked to scan indoor environments with an RGB-D camera. We use the initial 30 seconds (or 600 frames) of these human trajectories from ScanNet as EM-EQA episode histories *H*.

<span id="page-0-10"></span><span id="page-0-9"></span>HM3D consists of scanned 3D environments, but does not come with pre-collected environment tours. Thus, we generate episode histories *H* using a two-step, semiautomated process. First, we generate a shortest-path trajectory from a starting location  $x_{\text{src}}$  to a destination  $x_{\text{dst}}$  in the environment. We select locations such that the geodesic distance between  $x_{\text{src}}$  and  $x_{\text{dst}}$  is  $> 10m$  and the path curves (enforced by the criteria that the geodesic path distance  $\geq$  $1.1 \times$  Euclidean path distance). Under these constraints, the paths typically traverse multiple rooms in the environment. To collect an episode history *H*, an agent travels along the path, while scanning the scene every 1*m* by rotating up to 180°. These scans are intended to mimic human-like exploration behavior. After collecting the trajectories, we manually inspect each trajectory to ensure they properly explore the scene; we exclude trajectories with extended periods closely facing walls. This process results in one episode history *H* for 63 different HM3D validation environments.

### <span id="page-0-2"></span>B.2. Collecting Question-Answer Pairs (*Q, A*⇤)

We use a Google Form to collect question-answer pairs  $(Q, A^*)$  annotations from 8 different AI researchers. Specifically, the annotators watch a video of a given episode history *H*, and generate questions for the 7 categories listed in Sec. [2.3.](#page-0-0) In the form, each category is described and one to two *good* and *bad* example questions are provided.

### <span id="page-0-3"></span>B.3. Interface for Dataset Validation

After the initial collection of question-answer pairs  $Q, A^*$ , we ask two independent people to validate each question. Specifically, the validators are shown an episode history *H* and a corresponding question *Q* on a simple HTML page. They are asked to provide an answer or mark the question as invalid (i.e. ambiguous or unanswerable). For the subset of *object localization* questions, we ask the validators to provide two answers for each questions because referring expressions often have multiple valid options (e.g. an object may be both *'left of the sink'* and *'right of the stove'*). We remove any question marked invalid by either validator.

# <span id="page-0-14"></span><span id="page-0-7"></span><span id="page-0-6"></span>C. LLM-based Evaluation Details

OpenEQA questions often require open-ended answers, we use an LLM to evaluate correctness of answer produced by EQA agents. We prompt an LLM to compare human annotated answer  $A_i^*$  and model output  $A_i$  given a question  $Q_i$ and output a score  $\sigma_i$  on a scale of 1 to 5. On this scale, 1 indicates an incorrect response, 5 is a correct response and intermediate values represent different levels of similarity. Since questions can often have multiple correct answers, we also provide extra answers to the LLM prompt during scoring. We show the LLM prompt in Figure [6.](#page-1-0) Given the scores  $\sigma_i$ , we calculate an aggregate LLM-based correctness metric (LLM-Match) using Equation [\(1\)](#page-0-5).

# <span id="page-0-5"></span>D. EQA Agent Function Signatures

<span id="page-0-4"></span>In this section, we describe the function signature that is expected from an agent by OpenEQA benchmark.

<span id="page-0-8"></span><span id="page-0-0"></span>Box [1](#page-2-0) describes the function signature for the EM-EQA task. An agent is expected to produce a text answer to a question based on an episode history. The episode history generally consists of RGB, depth, camera pose, and camera intrinsic information. The benchmark does not prescribe any specific way to use the history. A variety of different approaches and representations of the history can be pursued by researchers, such as point clouds, NeRFs, or instance maps. Since all methods have the same set of episode history information at their disposal, it allows for a fair comparison of methods. The final natural language answer is evaluated using LLM-Match metric described in Sec. [2.4](#page-0-6) and Appendix [C.](#page-0-7)

<span id="page-1-0"></span>Figure 6. Prompt used for LLM-Match scoring. The placeholders *{*question*}*, *{*answer*}*, *{*extra answers*}*, and *{*prediction*}* are replaced by the question *Q*, ground truth answer *A*⇤, additional answer, and the agent's predicted answer *A*, respectively. Note that the extra answers are only available for *object localization* questions. When not available, corresponding sections of the prompt are omitted.

You are an AI assistant who will help me to evaluate the response given the question, the correct answer, and extra answers that are also correct. To mark a response, you should output a single integer between 1 and 5 (including 1, 5). 5 means that the response perfectly matches the answer or any of the extra answers. 1 means that the response is completely different from the answer and all of the extra answers. Example 1: Question: Is it overcast? Answer: no Extra Answers: ['doesn't look like it', 'no',' it's sunny'] Response: yes Your mark: 1 Example 2: Question: Who is standing at the table? Answer: woman Extra Answers: ['a woman', 'a lady', 'woman'] Response: Jessica Your mark: 3 Example 3: Question: Are there drapes to the right of the bed? Answer: yes Extra Answers: ['yes, there are drapes', 'yeah', 'the drapes are to the right of the king bed'] Response: yes Your mark: 5 Your Turn: Question: *{*question*}* Answer: *{*answer*}* Extra Answers: *{*extra answers*}* Response: *{*prediction*}*

Similarly, Box [1](#page-2-0) also describes the expected function signature for A-EQA task. Here, an agent does not receive an episode history and must generate its own experience through exploration. To allow standardization, we provide access to the simulation environment and start state as part of the benchmark. The state allows for instantiating an environment and fixing the starting location of the agent and various objects. We do not prescribe a specific navigation API for the benchmark, researchers are free to pursue different abstractions such as atomic navigation actions or navigation skills, as long as it doesn't use any privileged simulation information. The final answer is evaluated for correctness using LLM-Match, and the efficiency (see Sec. [2.5\)](#page-0-8) is computed using the number of atomic actions taken by the agent (to allow for standardization).

# E. Baseline Agent Details

This section provides additional details and LLM prompts for the blind LLM baseline (Appendix  $E(1)$ , Socratic LLM w/ Frame Captions example (Appendix [E.2\)](#page-1-2), and GPT-4V (Appendix [E.3\)](#page-2-1).

### <span id="page-1-1"></span>E.1. Blind LLM Prompt and Details

The prompt used for both our LLaMA-2 and GPT-4 blind LLM baselines is illustrated in Fig. [7.](#page-2-2) We use the 70B parameter version of LLaMA-2 that is fine-tuned for chat, and the  $qpt-4-0613$  version of GPT-4.

### <span id="page-1-2"></span>E.2. Socratic LLM w/ Frame Captions Example

Figure [8](#page-3-0) shows how Socratic LLM w/ Frame Captions baseline produces an answer to a question given *K* frames sam<span id="page-2-0"></span>Algorithm 1 EQA Agent Signatures

```
def EMEQA_Agent(Q: str, H: dict) -> str:
      """ Function signature for EM-EQA Agents
     Args:
     - Q: EQA question - H: episodic memory (history) - keys -> rgb: image,
          c_pose: camera pose,<br>c_in: camera intrinsics<br>- H["rgb"] = np.array(T, H, W, 3)
           - H["depth"] = np.array(T, H, W, 1)- H["c_pose"] = np.array(T, 6) - H["c_in"] = np.array(T, 6)
     Returns: - answer: natural language
     ...
     return answer
def AEQA_Agent(Q: str,
     S: dict) -> Tuple[str, int]: """ Function signature for A-EQA Agents
     Args: - Q: EQA question
           - S: initial state of simulator - keys -> metadata - S["metadata"] = Dict[str, Any]
     Returns: - answer: natural language
     - T: episode lifetime. Timesteps
            taken to answer the question
     """
     env = make_env(S["metadata"])
     env.set_state(S)
     ...
     return answer, T
```
pled from episodic memory *H*. We use LLaVa-1.5 to generate image captions. We use the 70B parameter version of LLaMA-2 that is fine-tuned for chat, and the  $qpt-4-0613$ version of GPT-4 for large language model.

### <span id="page-2-1"></span>E.3. GPT-4V Details

Given an episodic memory *H*, we draw *K* frames and pass it to GPT-4V (through the API) in addition to question *Q* and prompt  $\omega$ . We use chain-of-thought prompting in  $\omega$ . We choose  $K = 50$  for EM-EQA and  $K = 75$  for A-EQA. Figure [9](#page-3-1) shows the prompt  $\omega$  and the input format passed to GPT-4V.

# F. Sparse Voxel Maps

For building SVM, we use *K* uniformly-sampled frames from the episode history *H*. *K* varies across difference scenes but the principle is to find the minimum number of *K*

<span id="page-2-2"></span>Figure 7. Prompt used for Blind LLM baselines. The placeholder *{*question*}* is replaced by the question *Q*. The same prompt is used for LLaMA-2 and GPT-4.

```
You are an intelligent question answering
agent. I will ask you questions about
an indoor space and you must provide an
answer.
If the question does not provide enough
information to properly answer, provide
an appropriate guess.
Q: What machine is on top of the stove?
A: The microwave
Explanation: stoves are typically found
in kitchens and near microwaves.
Q: What piece of furniture is in the
middle of the bedroom?
A: a bed
Explanation: bedrooms almost always
contain a bed.
Q: Is the door open or closed?
A: open
Explanation: the door can be in either
state, so we just randomly pick one.
Q: {question}
```
(for reducing the run-time memory consumption) to cover the whole environment. We process each sampled frame with the following two steps:

Step 1. Detecting object views in the frame using Detic. Each object view *v* is a tuple of  $\langle c, b \rangle$ , where *c* is the 2D image crop of the object and *b* is the 3D bounding box in the world coordinate system. We first extract object masks from the frame by setting the vocabulary for Detic to more than 500 household object categories. Then we get the image crop *c* around each detected mask with an additional margin. We then use depth information to get a 3D point cloud where we run DBSCAN [\[10\]](#page-0-9) to further filter out background points, and compute the bounding box *b*. Note that we only consider depths that are in the range of [0*.*1*m,* 4*m*]. Step 2. Associating each object view *v* with a global ob**ject instance**  $\omega$ . Most objects will be detected in more than one frame, and a main goal of SVM is to de-duplicate object views to create global object instances. Each global object instance *o* is a tuple of  $\langle C, b^* \rangle$ , where *C* is a list a image crops (i.e., *c*) from multiple viewpoints (i.e., *v*), and  $b^*$  is a re-computed 3D bounding box from a concatenated point cloud of different views. For matching *v* to *o*, SVM considers 3D bounding box overlapping and CLIP [\[35\]](#page-0-10) embedding similarity.

<span id="page-3-0"></span>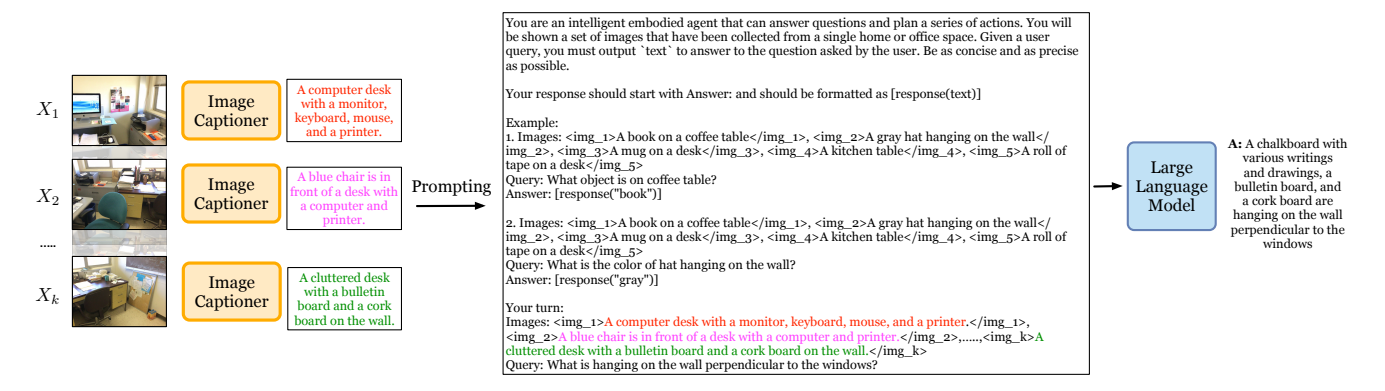

Figure 8. Input example for Socratic LLMs w/ Frame Captions baseline. We first caption each of the *K* frames with an image captioner and then prompt the LLM with those captions along with the question. The large langauge model produces an answer.

Figure 9. GPT4V input prompt.

```
You are an intelligent embodied agent
that can answer questions. You will
be shown a set of images that have been
collected from a single location. Given
a user query, you must output 'text' to
answer to the question asked by the user.
User Query: {question}
Think step by step.
```
After SVM is constructed, we then select the best crop from *C* per global instance *o*, where the object mask takes up the largest number of pixels. Each selected crop is passed to LLAVA-1.5 [\[26\]](#page-0-11) to get the textual description, and all the descriptions with the instances' 3D coordinates (center of the bounding box  $b^*$ ) are wrapped in a prompt for an LLM to answer the question *Q*. Limited by the LLM's capacity, we only consider topN  $(N = 75)$  instances ranked by the CLIP similarity between their visual feature and *Q* from all the instances we detect in SVM.

# G. Force-A-Guess Details

As discussed in Sec. [3,](#page-0-12) we force baseline agents to guess an answer if they initial abstain  $-$  i.e. respond with an explanation for why the question is unanswerable. Specifically, we first ask an LLM if the initial answer is an abstaining response, and if so we replace the answer with a guess from a blind LLM. For step 1, use the prompt shown in Fig. [10.](#page-3-2) We provide a comparison baseline performance with and without this procedure in Appendix [H.](#page-3-3)

### <span id="page-3-3"></span>H. Force-A-Guess Results

In Tab. [3,](#page-4-0) we present results illustrating the performance drop for baseline methods when they are allowed to abstain, rather than being forced to guess an answer. As expected, <span id="page-3-2"></span>Figure 10. Prompt used for Force-A-Guess. The placeholders *{*question*}* and *{*old answer*}* are replaced by the question *Q* and initial answer *A*, respectively. The same prompt is used for LLaMA-2 and GPT-4.

```
You are an intelligent question answering
agent. I need you to fix the answers to
these question.
If the proposed answer says the question
is unanswerable you should output the
action ''guess''. Otherwise, output the
action ''keep''.
Question: What machine is on top of the
stove?
Proposed Answer: the microwave
Action: keep
Question: What piece of furniture is in
the middle of the bedroom?
Proposed Answer: The question is
unanswerable from the provided images.
Action: guess
Question: {question}
Proposed Answer: {old answer}
```
performance drops for most methods. We find that GPT-4-based methods (rows 3, 5, and 7) show the largest drop in performance, which corresponds with GPT-4's propensity to abstain. Specifically, for EM-EQA, GPT-4 abstains 36% to 55% of the time (as measured by GPT-4). LLaMA-2-based methods abstain 3% to 12% of the time (as measured by LLaMA-2). Thus, we observe minimal changes in LLaMA-2-based method scores. Finally, GPT-4V abstains 12% of the time (as measured by GPT-4), corresponding with a small drop in LLM-Match scores. Similar trends are

<span id="page-4-0"></span>Table 3. LLM-Match scores without forcing agents to guess. \*GPT-4V results are calculated on a subset of 500 examples.

| # method                                     | EM-EOA | EM-EOA<br>(w/o guess) | A-EOA | A-EOA<br>$(w/o)$ guess) |
|----------------------------------------------|--------|-----------------------|-------|-------------------------|
| <b>Blind LLMs</b>                            |        |                       |       |                         |
| 1 GPT-4                                      | 33.5   |                       | 35.5  |                         |
| 2 LLaMA-2                                    | 27.7   |                       | 28.8  |                         |
| <b>Socratic LLMs w/ Frame Captions</b>       |        |                       |       |                         |
| 3 GPT-4 w/ LLaVA-1.5                         | 43.6   | $29.3(-14.3)$         | 38.1  | $23.7(-14.3)$           |
| 4 LLaMA-2 w/LLaVA-1.5                        | 36.7   | $36.2(-0.6)$          | 30.9  | $31.2 (+0.4)$           |
| <b>Socratic LLMs w/ Scene-Graph Captions</b> |        |                       |       |                         |
| 5 GPT-4 w/ ConceptGraphs                     | 36.5   | $18.5(-18.0)$         | 34.4  | $12.4(-21.9)$           |
| 6 LLaMA-2 w/ ConceptGraphs                   | 28.7   | $26.6(-2.0)$          | 23.8  | $18.9(-4.8)$            |
| 7 GPT-4 w/ Sparse Voxel Maps                 | 38.9   | $27.3(-11.5)$         | 34.2  | $21.2(-13.0)$           |
| 8 LLaMA-2 w/ Sparse Voxel Maps               | 34.3   | $34.6 (+0.3)$         | 29.9  | $29.3(-0.6)$            |
| <b>Multi-Frame VLMs</b>                      |        |                       |       |                         |
| 9 GPT-4V*                                    | 49.5   | $46.7(-2.8)$          | 41.8  | 40.6 $(-1.2)$           |
| Human                                        | 86.8   |                       | 85.1  |                         |

observe in the A-EQA setting for all methods.

### I. Full Results

Table [4](#page-5-0) and Table [5](#page-5-1) breaks down performance of different EQA agents, as described in Section [3,](#page-0-13) on EM-EQA and A-EQA respectively by the seven question categories described in Section [2.3.](#page-0-0) Due to API limitations, we only evaluate GPT4V on a subset of 500 OpenEQA questions in EM-EQA and 184 OpenEQA questions in A-EQA. We find that EQA agents with visual information excel at localizing and recognizing objects and attributes, and make better use of this information to answer questions that require world knowledge. However, on other categories, their performance is closer to the blind LLM baseline (GPT-4), indicating substantial room for improvement on OpenEQA.

### J. Discussion on Blind LLMs.

We found blind LLMs to be a surprisingly strong baseline, considering they have no access to visual information about the scene. Upon closer inspection, we found that blind LLMs are good at "guessing" answers to EQA questions. For instance, consider the question: *'Q: What is the color of the staircase railing?'* GPT-4 answers *'brown'*, and because many houses have a *brown staircase railing*, this guess is often correct. This indicates a certain degree of regularity in the world such that answers to many questions are similar across different environments. Nevertheless, we establish a strong lower bound of performance achievable without perception, and can infer that additional gains are due perception and semantic grounding.

### K. Does explicit coordinate information help?

The primary motivation for object-centric scene-graph representations is to have fine-grained perceptual understanding of objects and their locations. Thus, we intuitively expect that agents equipped with explicit object locations will fare better in questions that require spatial understanding. Surprisingly, we find in Tab. [2](#page-0-14) that such agents fare no better than Socratic LLMs that simply use frame-level captions. We run an ablation experiment (Appendix  $N$ ) where we remove explicit bounding box and size information from the scene graph, and find that this does not significantly affect performance, indicating that these LLMs are not able to effectively use 3D coordinate information in text.

### L. LLM-Match Human Alignment and Details

Evaluating open-vocabulary responses to questions is an open challenge in AI, and in particular for questionanswering. While human evaluation remains the goldstandard, it is also expensive and time consuming. An automatic evaluation metric is preferable for benchmarking, fast iteration, and model selection. We thus use an automatic LLM-Based evaluation metric in this work as described in Section [2.4.](#page-0-6) We performed analysis experiments to test the quality of this metric along two axis: (1) How closely aligned is the LLM-Match metric with human evaluators? (2) How sensitive is the LLM-Match metric towards specific choice of prompts and the LLM?

Human Alignment. To answer the first question, we designed an experiment to measure the agreement between LLM-Match metric and human evaluators. For this analysis, we uniformly sampled a subset of 300 questions from OpenEQA. To ensure coverage of the answer distributions (i.e. poor, fair, and good answers), we sampled 100 responses from a blind LLM (LLaMA-2), multi-frame VLM (GPT-4V), and human baseline answers. In a double blind study, we then asked 4 human evaluators to score the 300 responses using an evaluation prompt similar to the one used by LLM-Match. The evaluators were provided no information about the source of the response (except an MD5 hash of the question ID, response source, and annotator ID). We found a **Spearman's**  $\rho = 0.909$  between human and **LLM** evaluation (bootstrap  $CI=(0.883, 0.928)$ , N=9999), indicating excellent agreement with human judgement. Ta-ble [7](#page-6-1) shows the Spearman's  $\rho$  (a measure of correlation) between (1) each annotator and other humans and (2) each annotator and GPT-4 scoring. Human evaluators correlated with other humans in  $\rho \in [0.91, 0.93]$ , and with LLMs in  $\rho \in [0.90, 0.94].$ 

Choice of LLM. Table [6](#page-6-2) shows *rho* between human evaluators and different LLMs, on the subset of 100 questions from GPT4V. GPT-4 scoring shows good agreement with human scoring ( $\rho = 0.88$ ), while GPT3.5 ( $\rho$ =0.66) and LLaMA 2 ( $\rho$ =0.68) show lower correlation. We believe that future LLMs will show higher agreement with human annotators, and in the meantime we recommend only using GPT-4 for scoring.

<span id="page-5-0"></span>Table 4. Category-level Performance on EM-EQA Rows represent the different agents as described in Section [3](#page-0-13) and columns represent the different category of questions in the dataset, as described in Section [2.3.](#page-0-0) \*GPT-4V scores are calculated on a subset of 500 OpenEQA question due to API limitations. Bold numbers indicate max in section.

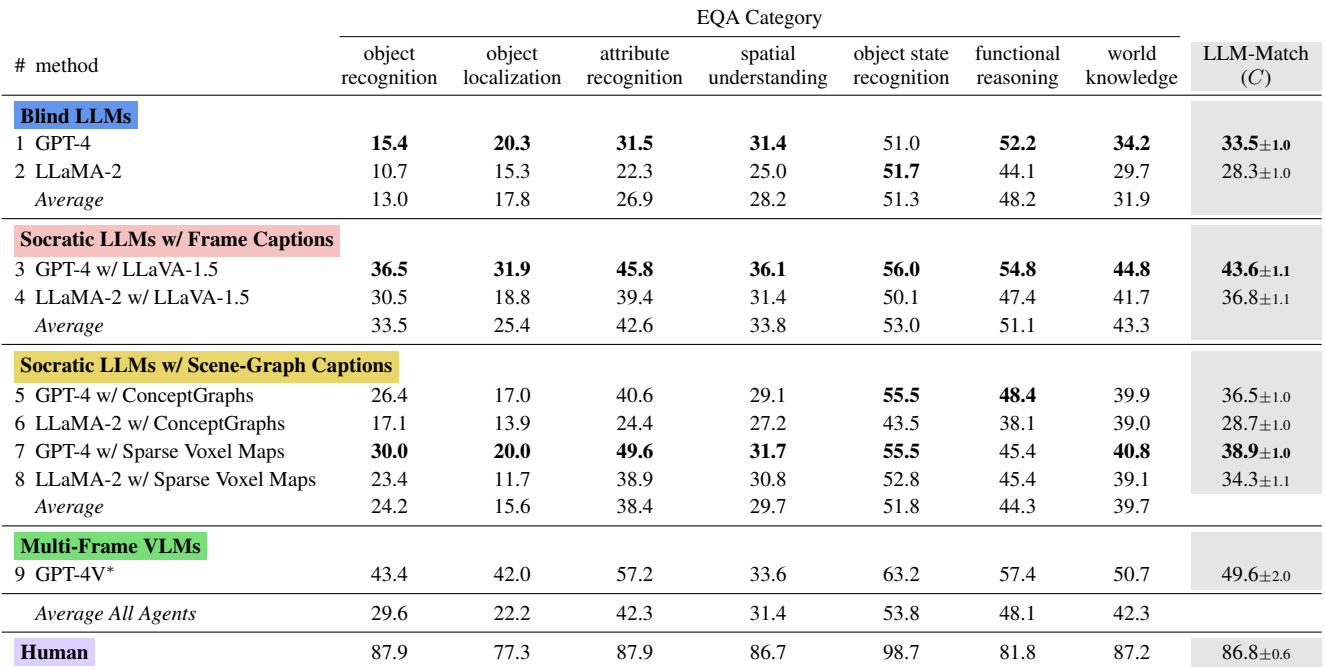

<span id="page-5-1"></span>Table 5. Category-level Performance on A-EQA. Rows represent the different agents as described in Section [3](#page-0-13) and columns represent the different category of questions in the dataset, as described in Section [2.3.](#page-0-0) \*GPT-4V scores are calculated on a subset of 184 OpenEQA question due to API limitations. Bold numbers indicate max in section.

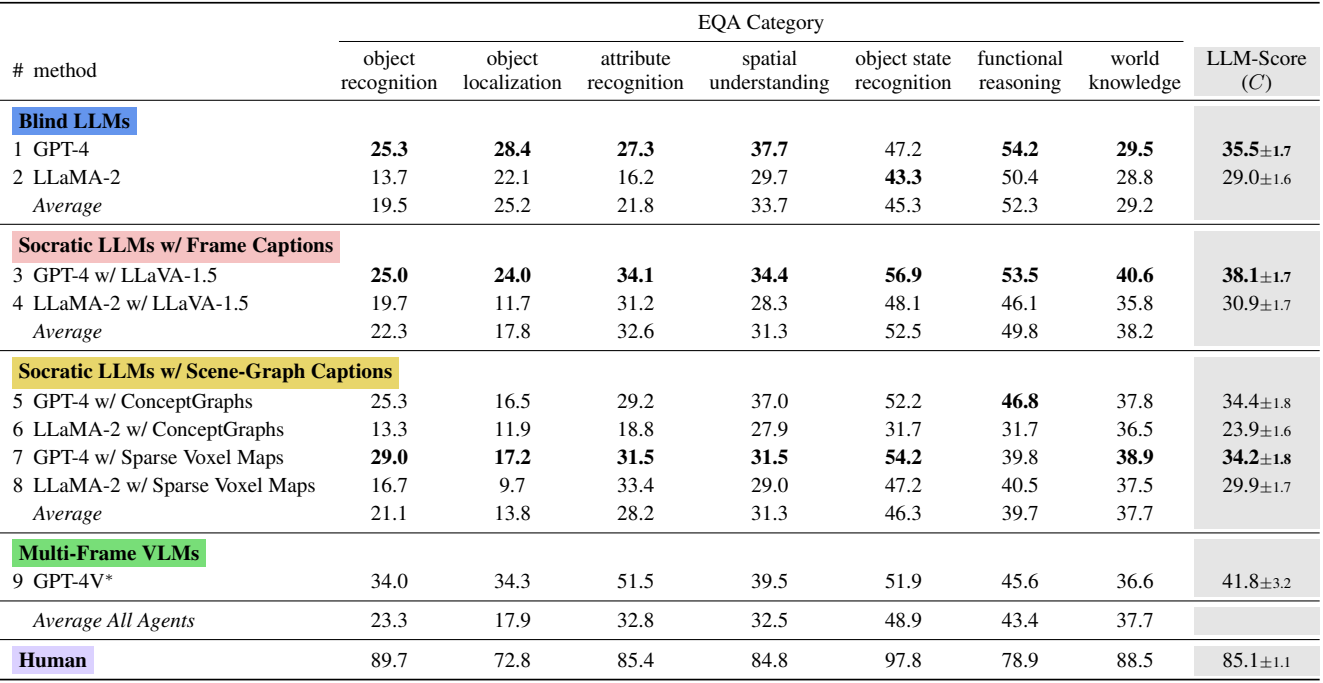

<span id="page-6-2"></span>Table 6. Varying LLM used for scoring. On a subset of 100 questions with answers from GPT-4, GPT-4 scoring shows excellent agreement with human judgement, while using other LLMs shows lower correlation (Spearman correlation coefficient).

| <b>Scorer LLM</b> | ChatGPT-4 | ChatGPT3.5 | LL 2MA 2 | Human |
|-------------------|-----------|------------|----------|-------|
| ChatGPT-4         | 1.00      | 0.66       | 0.68     | 0.88  |
| ChatGPT3.5        | ٠         | 1.00       | 0.66     | 0.61  |
| LLaMA 2           | ۰         | -          | 1.00     | 0.63  |
| Human             | ۰         | -          | ٠        | 1.00  |

<span id="page-6-1"></span>Table 7. Per-annotator Spearman- $\rho$ . Human scoring has excellent agreement with both other humans and with LLM scoring.

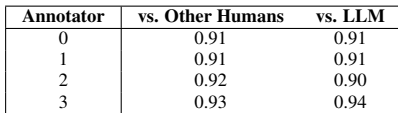

# M. LLM-Match Robustness Details

<span id="page-6-3"></span>Table 8. LLM Role. Correlation between scores when changing the 'role' of the LLM in the scoring prompt (Spearman correlation coefficient).

| Role           | ΑI  | "Score Master" | Professional |
|----------------|-----|----------------|--------------|
|                | .00 | 0.97           | 0.96         |
| "Score Master" | ٠   | 1.00           | 0.97         |
| Professional   | -   | -              | 1.00         |

<span id="page-6-4"></span>Table 9. Match criterion for a '5'. Correlation between scores when changing the criterion in the scoring prompt (Spearman correlation coefficient).

| <b>Match Crit.</b> | Perfect | Contains | Pro  | Person |
|--------------------|---------|----------|------|--------|
| Perfect            | 1.00    | 0.96     | 0.95 | 0.96   |
| Contains           | ٠       | 1.00     | 0.97 | 0.97   |
| Pro                | ٠       | ٠        | 1.00 | 0.98   |
| Person             | ۰       | ۰        |      | 1.00   |

<span id="page-6-5"></span>Table 10. Temperature of scoring LLM. Changing the temperature of GPT-4 used in scoring (Spearman correlation coefficient).

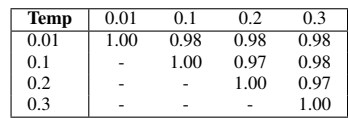

Our LLM-Match uses the specific evaluation prompt de-scribed in Fig. [6.](#page-1-0) The metric is stable under small permutations of the prompt and LLM-Match settings as illustrated in Table [8,](#page-6-3) Table [9](#page-6-4) and Table [10,](#page-6-5) which show the correlation in LLM-Match scores using different prompting strategies, assessed on 500 GPT-4V answers.

Role: Table [8](#page-6-3) demonstrates that changing the LLM's role from 'AI' to 'Score Master' or 'professional evaluator' does not significantly change the results, and scores between any two treatments have a tight correlation with a Spearman's  $\rho$ all above 0.95.

Match criterion: Similarly, Table [9](#page-6-4) shows analogous results ( $\rho > 0.95$ ) when changing the description of a '5' from 'perfect match' to 'contains correct answer', 'similar to a reasonable person', or 'reasonable professional'.

Temperature: The stochasticity in the evaluation function has negligible impact as well, as shown by varying the temperature and seed. Table [10](#page-6-5) shows results when varying the temperature used in the GPT-4 scorer from 0.01-0.3, with results all *>*0*.*97.

# <span id="page-6-6"></span><span id="page-6-0"></span>N. 3D Coordinate Ablation

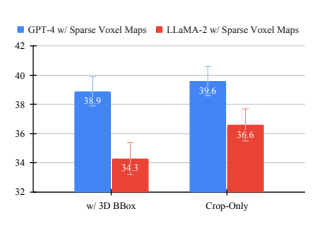

Figure 11. Ablating 3D location for scene-graph agents. Removing bounding box locations and extent had no significant effect for agents using either LLM.

Figure [11](#page-6-6) compares the EM-EQA performance of the Socratic baseline that uses Sparse Voxel Map captions with and without including 3D bounding box information in the text descriptions. Results show that explicit bounding box location and size information from the scene graph does not significantly change the performance of scene-graph based agents. This suggests that neither LLM, trained with only text information, is able to effectively use the 3D location information.

# O. OpenEQA Dataset Examples

Additional examples from the ScanNet and HM3D splits of OpenEQA are provided in the Figures [12,](#page-7-0) [13,](#page-7-1) and [14.](#page-8-0)

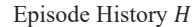

<span id="page-7-0"></span>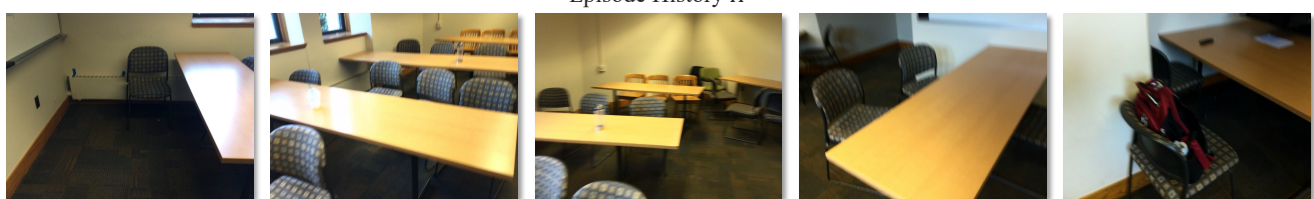

#### Question-Answer Pairs  $(Q, A^*)$

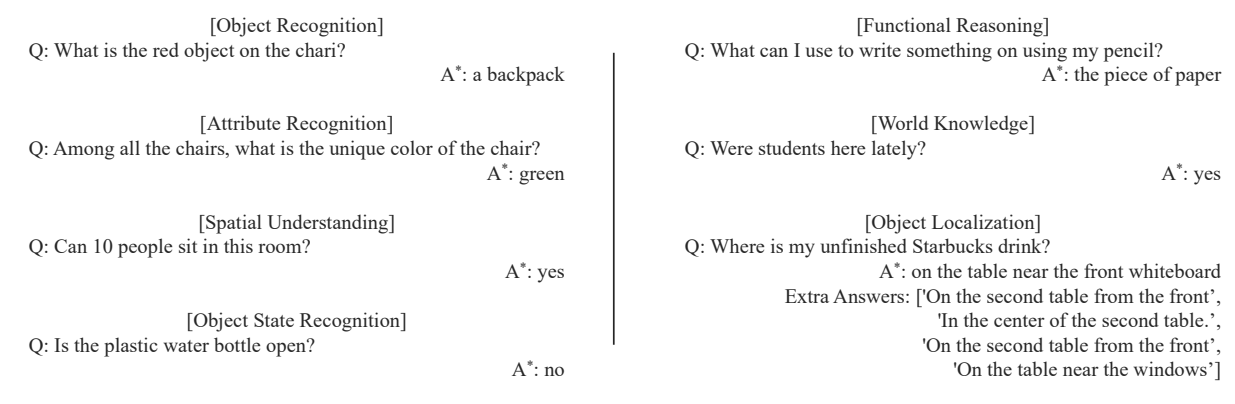

Figure 12. **OpenEQA dataset examples from a ScanNet scene.** Note that only a subset of frames from the episode history *H* are displayed. Thus, some questions may require additional visual information to answers.

<span id="page-7-1"></span>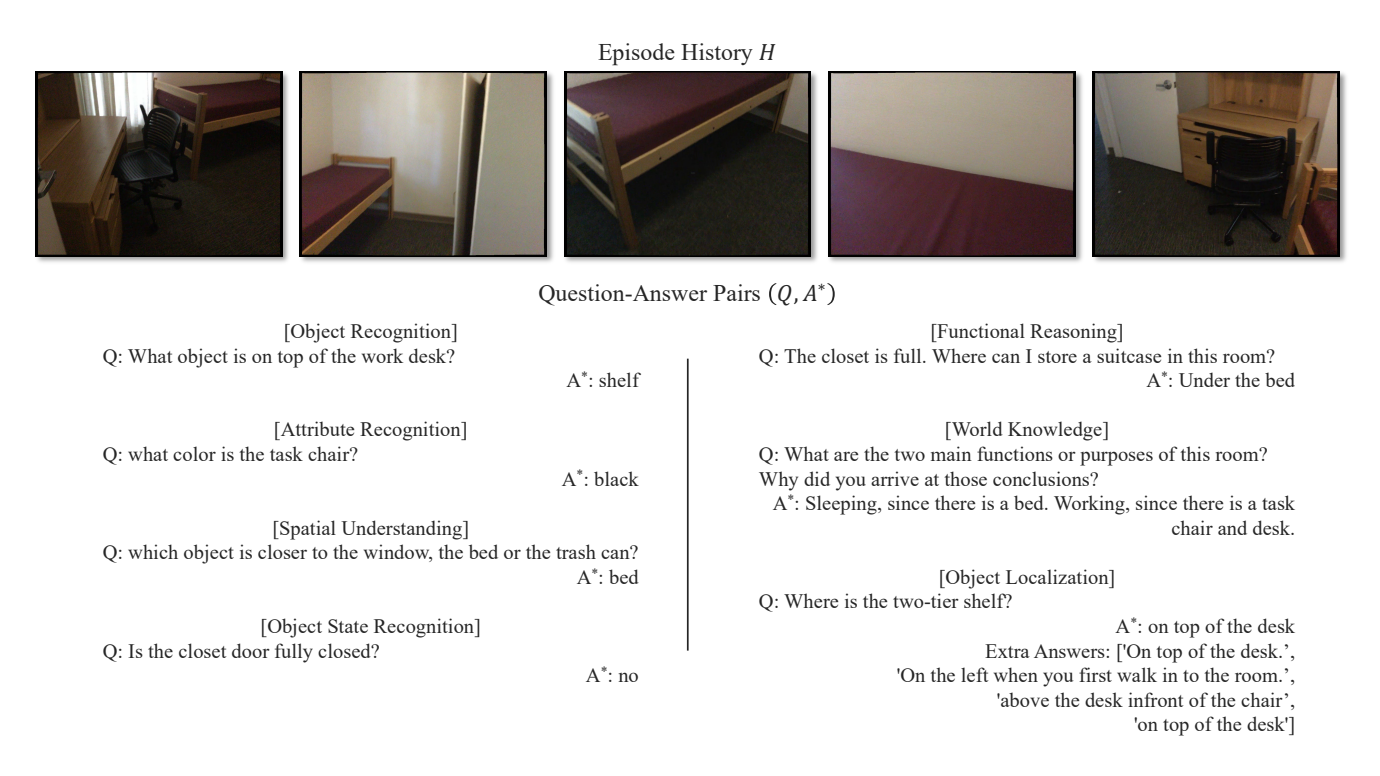

Figure 13. OpenEQA dataset examples from a ScanNet scene. Note that only a subset of frames from the episode history *H* are displayed. Thus, some questions may require additional visual information to answers.

# Episode History  $H$

<span id="page-8-0"></span>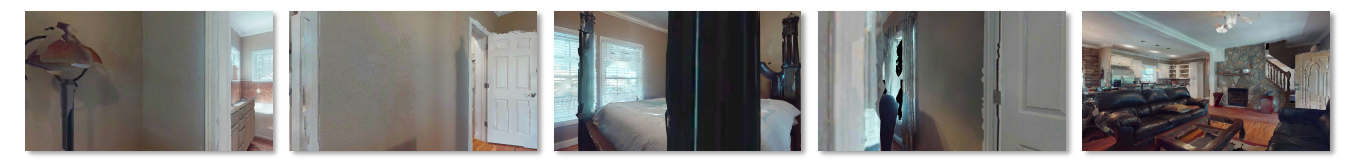

Question-Answer Pairs  $(Q, A^*)$ 

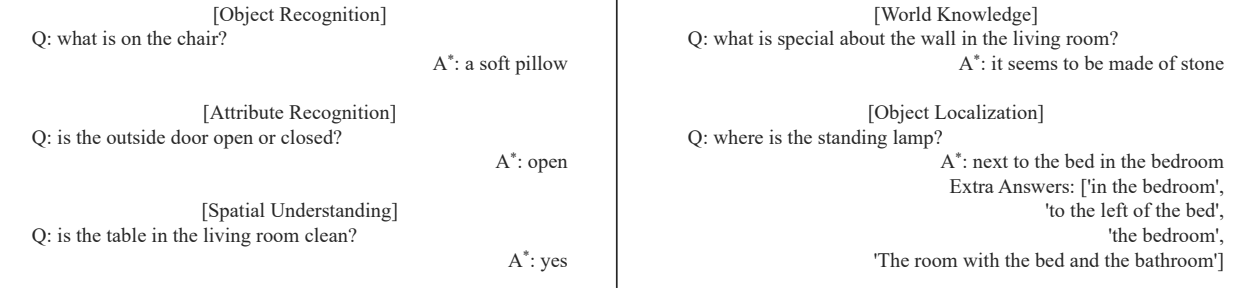

Figure 14. OpenEQA dataset examples from an HM3D scene. Note that only a subset of frames from the episode history *H* are displayed. Thus, some questions may require additional visual information to answers.